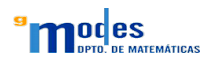

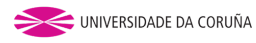

<span id="page-0-0"></span>ガラバ  $V = V$  citic

Novas librerías para o control estatístico da calidade (qcr) e estudos interlaboratorio (ILS) no contorno da Industria 4.0

> Salvador Naya, Miguel Flores, Javier Tarrío, Rubén Fdez-Casal

Santiago de Compostela. 25 de Outubro de 2018

## Contenidos

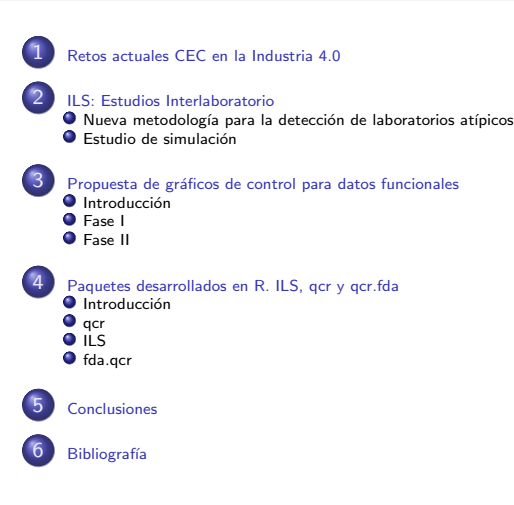

[ILS: Estudios Interlaboratorio](#page-10-0) Propuesta de gráficos de control para datos funcionales [Paquetes desarrollados en R. ILS, qcr y qcr.fda](#page-32-0) **[Conclusiones](#page-48-0) Bibliografía** 

## Industria 4.0

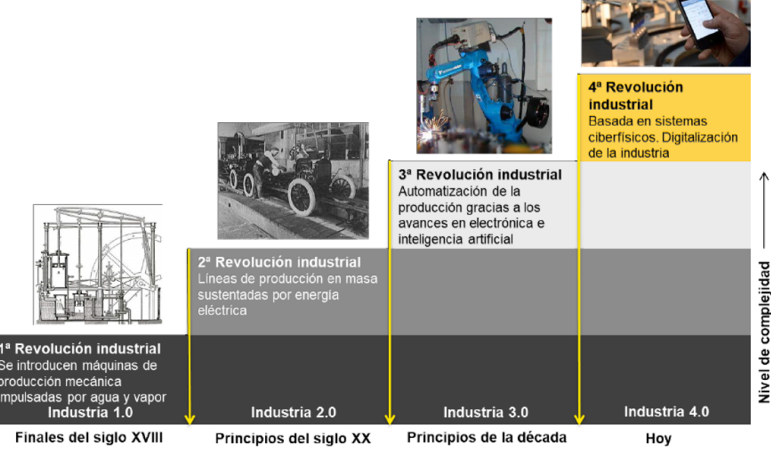

Salvador Naya, Miguel Flores, Javier Tarrío, Rubén Fdez-Casal [V Xornada de Usuarios de R en Galicia](#page-0-0)

<span id="page-2-0"></span>

[ILS: Estudios Interlaboratorio](#page-10-0) Propuesta de gráficos de control para datos funcionales [Paquetes desarrollados en R. ILS, qcr y qcr.fda](#page-32-0) **[Conclusiones](#page-48-0) Bibliografía** 

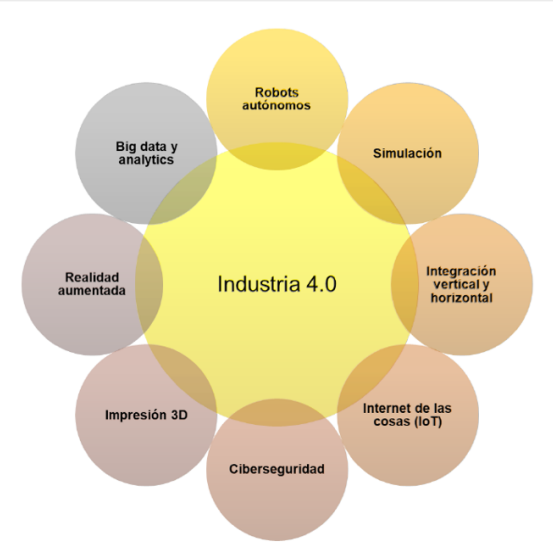

[ILS: Estudios Interlaboratorio](#page-10-0) Propuesta de gráficos de control para datos funcionales [Paquetes desarrollados en R. ILS, qcr y qcr.fda](#page-32-0) [Conclusiones](#page-48-0) **Bibliografía** 

## Ciclo DMAIC según Seis Sigma

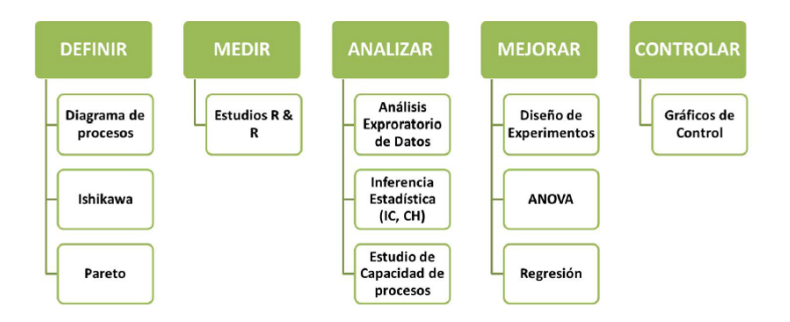

[ILS: Estudios Interlaboratorio](#page-10-0) Propuesta de gráficos de control para datos funcionales [Paquetes desarrollados en R. ILS, qcr y qcr.fda](#page-32-0) [Conclusiones](#page-48-0) Bibliografía

### Tipos de gráficos de control

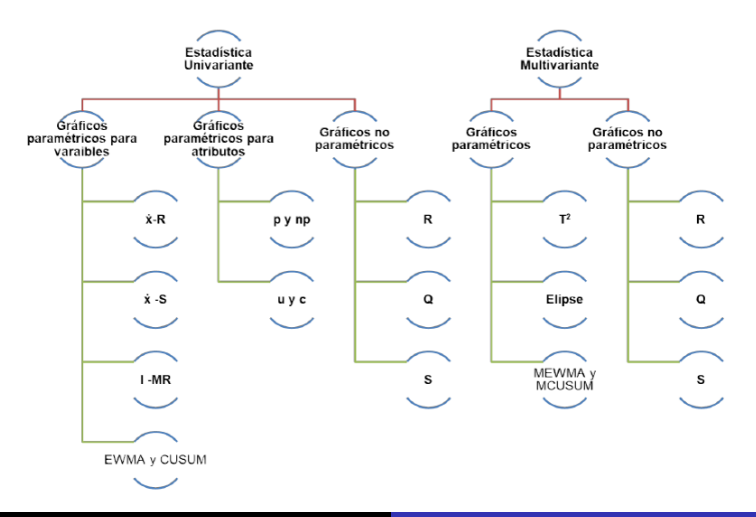

[ILS: Estudios Interlaboratorio](#page-10-0) Propuesta de gráficos de control para datos funcionales [Paquetes desarrollados en R. ILS, qcr y qcr.fda](#page-32-0) [Conclusiones](#page-48-0) **Bibliografía** 

## Nuevo contexto del CEC con datos funcionales

#### Diseño del estudio interlaboratorio

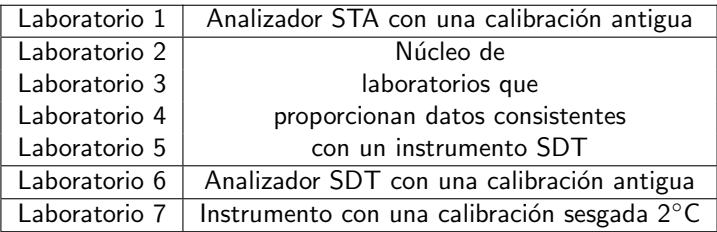

[ILS: Estudios Interlaboratorio](#page-10-0) Propuesta de gráficos de control para datos funcionales [Paquetes desarrollados en R. ILS, qcr y qcr.fda](#page-32-0) [Conclusiones](#page-48-0) Bibliografía

## Ejemplo de datos funcionales para ILS

Resultado: Curvas termogravimétricas

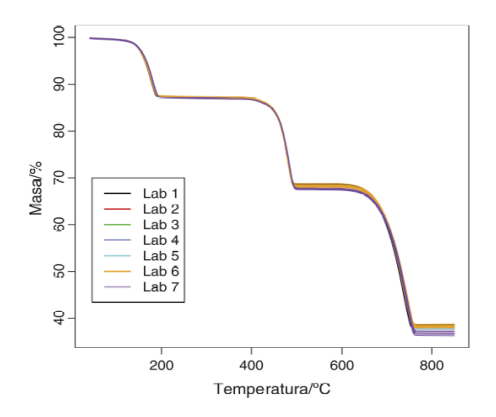

[ILS: Estudios Interlaboratorio](#page-10-0) Propuesta de gráficos de control para datos funcionales [Paquetes desarrollados en R. ILS, qcr y qcr.fda](#page-32-0) [Conclusiones](#page-48-0) Bibliografía

## Ejemplo de datos funcionales para ILS

Consumos energéticos de las tres unidades de refrigeración, cada una con sus sensores de temparatura y contadores de energía consumida.

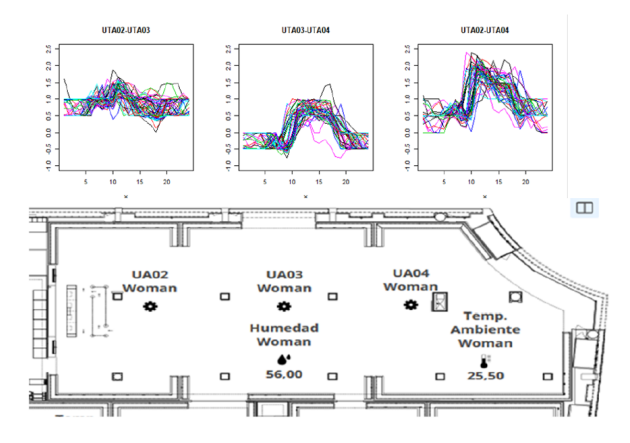

[ILS: Estudios Interlaboratorio](#page-10-0) Propuesta de gráficos de control para datos funcionales [Paquetes desarrollados en R. ILS, qcr y qcr.fda](#page-32-0) [Conclusiones](#page-48-0) **Bibliografía** 

Gráfica representativa de los valores históricos tanto de las variables a controlar.

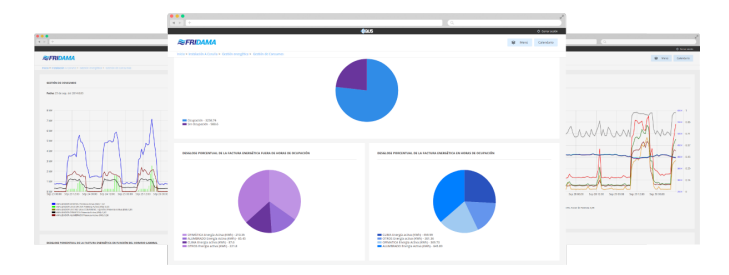

<span id="page-10-0"></span>Nueva metodología para la detección de laboratorios atípicos Estudio de simulación

# ILS: Interlaboratory Study. Program ILS

Nueva metodología para la detección de laboratorios atípicos Estudio de simulación

## Nuevo enfoque FDA para la detección de atípicos en Estudios Interlaboratorio (ILS)

Pruebas de consistencia

$$
y = m + B + \epsilon
$$

Donde m es la media global, B es la componente de sesgo del laboratorio bajo condiciones de repetibilidad, y  $\epsilon$  el error aleatorio que ocurre en cada medida bajo condiciones de repetibilidad. La varianza de reproducibilidad  $\sigma_R^2$  esta dada por:

<span id="page-11-0"></span>
$$
\sigma_R^2 = \sigma_r^2 + \sigma_B^2
$$

La varianza de repetibilidad  $\sigma_r^2$ , es la variabilidad intralaboratorio, mientras que la varianza interlaboratorio es  $\sigma_B^2.$ 

Nueva metodología para la detección de laboratorios atípicos Estudio de simulación

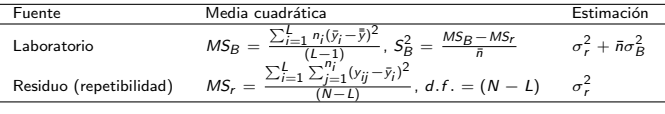

La tabla de análisis de la varianza con  $\bar{\eta} = \frac{1}{L-1}(\sum_{i=1}^L n_i - \frac{\sum_{i=1}^L n_i^2}{\sum_{i=1}^L n_i}),$  y  $N=\sum_{i=1}^L n_i$ . Si  $S_B^2 < 0$ , entonces  $S_B^2=0$ .

Nueva metodología para la detección de laboratorios atípicos Estudio de simulación

### Estadístico h de Mandel

Sea  $(x_1, x_2, \ldots, x_k)$  una muestra de L observaciones. Los  $x_l,$  con $l = 1, \ldots, L$  son modelados como realizaciones de variables aleatorias  $\mathcal{X}_l,$   $conl = 1, \ldots, L$ , independientemente distribuidas según una distribución normal  $\mathcal{N}(\mu, \sigma^2).$  Se define el estadístico  $h$ de Mandel como:

$$
H_l=\frac{X_l-\bar{X}}{S}; l=1,\ldots,L
$$

que tiene la misma distribución para todo  $l = 1, \ldots, L$ .

Valor crítico

Nueva metodología para la detección de laboratorios atípicos Estudio de simulación

$$
h_{l;1-\frac{\alpha}{2}}=\frac{(L-1)t_{L-2;1-\frac{\alpha}{2}}}{\sqrt{L(t_{L-2;1-\frac{\alpha}{2}}^2+L-2)}}
$$

Donde  $t_{L-2;1-\frac{\alpha}{2}}$  es el cuantil  $(1-\frac{\alpha}{2})$  $\frac{\alpha}{2}$ ) de la distribución  $t$  con  $v = L - 2$  grados de libertad.

Nueva metodología para la detección de laboratorios atípicos Estudio de simulación

### Estadístico  $k$  de Mandel

Sea  $(S_1^2, S_2^2, \ldots, S_L^2)$  las  $L$  varianzas muestrales cada una basada en n valores observados. Bajo la hipótesis de que los valores de las observaciones  $x_{ii}$ ;  $j = 1, 2, ..., L$ ,  $i = 1, 2, ..., n$  son realizaciones de variables aleatorias  $X_{ii}$  las cuales cada j son idénticamente distribuidas e independientes acorde a una distribución normal  $\mathcal{N}(\mu_i, \sigma^2)$ , las varianzas muestrales  $\mathcal{S}^2_j; j=1,\ldots,L$  divididas por  $\sigma^2$  siguen una distribución  $\chi^2/\nu$  con  $\nu=n-1$  grados de libertad. El estadístico  $k$  de Mandel se define como:

$$
k_l = \frac{S_l}{\sqrt{\bar{S}^2}}; j = 1, 2, \ldots, L
$$

con  $\bar{S^2} = \frac{\sum_{l=1}^{L} S_l^2}{L}$ , con la misma distribución para todo  $l = 1, \ldots, l$ 

Valor crítico

Nueva metodología para la detección de laboratorios atípicos Estudio de simulación

(1)

$$
k_{l,n;1-\alpha} = \sqrt{\frac{L}{(1 + \frac{L-1}{F_{\nu_1,\nu_2;\alpha}})}}
$$

Donde  $F_{v1,v2;\alpha}$  es el  $\alpha$ -cuantil de la distribución F con  $v_1 = (L - 1)(n - 1)$  y  $v_2 = n - 1$  grados de libertad.

Nueva metodología para la detección de laboratorios atípicos Estudio de simulación

## Nuevo enfoque FDA para la detección de atípicos en Estudios Interlaboratorio (ILS)

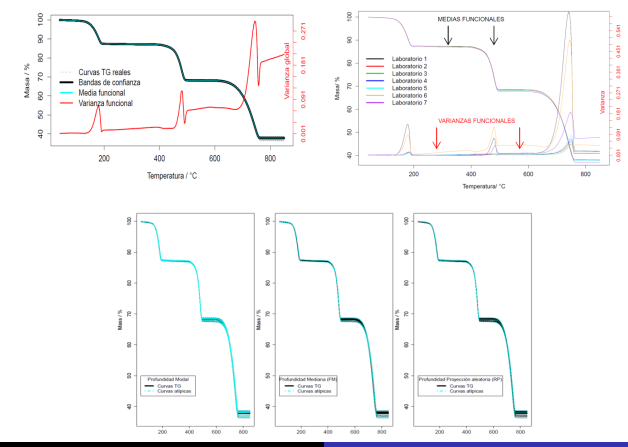

Nueva metodología para la detección de laboratorios atípicos Estudio de simulación

## Nuevo enfoque FDA para la detección de atípicos en Estudios Interlaboratorio (ILS)

Sea  $\left\{ \mathbf{X}_1'(t),\ldots,\mathbf{X}_n'(t) \right\}$  un conjunto de observaciones que se obtienen para L laboratorios  $l = 1, \ldots, L$ . Se seleccionan n muestras aleatorias en cada laboratorio. Los estadísticos funcionales  $H_1(t)$  y  $K_1(t)$  se calculan para cada laboratorio y son el punto de partida para contrastar las hipótesis nulas para un estudio R & R.

Hipótesis de reproducibilidad

\n- • 
$$
H_0: \mu_1(t) = \mu_2(t) = \cdots = \mu_L(t)
$$
\n- •  $H_1(t) = \frac{X_1'(t) - \bar{X}(t)}{S_1(t)}; l = 1, \ldots, L$
\n- •  $d_1^H = ||H_1(t)|| = \left(\int_a^b H_1(t)^2 dt\right)^{\frac{1}{2}}$
\n

Nueva metodología para la detección de laboratorios atípicos Estudio de simulación

## Nuevo enfoque FDA para la detección de atípicos en Estudios Interlaboratorio (ILS)

#### Hipótesis de repetibilidad

• 
$$
H_0: \sigma_1^2(t) = \sigma_2^2(t) = \cdots = \sigma_L^2(t)
$$

$$
\bullet \ \ K_l(t) = \frac{S_l(t)}{\sqrt{\bar{S}^2(t)}}; l = 1, \ldots, L
$$

$$
\bullet \ \ d_l^K=\|K_l(t)\|
$$

Nueva metodología para la detección de laboratorios atípicos Estudio de simulación

### Nuevo enfoque FDA: Bootstrap

- Eliminar observaciones atípicas (en este caso curvas), agrupando todas las curvas en un sólo conjunto (hipótesis nula).
- Utilizando el bootstrap suavizado se obtienen muestras bootstrap de  $t$ amaño  $Lxn$ . Las observaciones bootstrap se asignan aleatoriamente a los laboratorios en cada muestra bootstrap.
- Para cada muestra bootstrap, los estadísticos funcionales  $H_l^*(t)$  y  $K_l^*(t)$  , y los correspondiente estadísticos de prueba,  $d_l^{H*}$  y  $d_l^{K*}$  se calculan para cada laboratorio  $l = 1, \ldots, L$ .
- Aproximar los valores críticos  $c_H$  y  $c_K$  de los estadísticos de prueba  $(d_1^{H*}$  y  $d_1^{K*})$  del percentil empírico 100 $(1-\alpha)/L$  de la distribución de las replicas LxB bootstrap correspondientes.
- **•** Finalmente, se calculan las bandas de confianza para los estadísticos  $H(t)$  y  $K(t)$ . Se rechaza, sí  $d_I^H = ||H(t)|| > c_H, d_I^K > c_K$

Nueva metodología para la detección de laboratorios atípicos Estudio de simulación

## Nuevo enfoque FDA: Estudio de simulación basado en curvas termogravimétricas

Validación del nuevo enfoque FDA

$$
Y(t) = \mu(t) + \sigma(t)\epsilon(t), \quad \text{donde} \quad t \in [0,1]
$$

<span id="page-21-0"></span>
$$
\mu(t) = \frac{c}{(1 + \exp(b(t - m)))^{\frac{1}{\tau}}}
$$

$$
\sigma(t)^2 = c_0(5 + v(1 - (\frac{t}{0.5} - 1)^2)^3)
$$

donde  $c_0 = 10^{-6}$ . Adicionalmente,  $\epsilon$  es un proceso estacionario de segundo orden definido con media 0 y matriz de covarianza  $\Sigma = \exp(-|s - t|/0'3)$ 

Nueva metodología para la detección de laboratorios atípicos Estudio de simulación

#### Hipótesis de reproducibilidad

 $H_0$ :  $m_0 = 0.5$  $H_1 : m_1 = m_0(1 + \delta_H)$ , donde -0.005  $\leq \delta_H \leq 0.005$ 

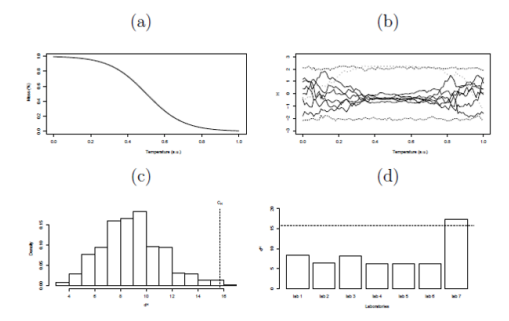

Medias teóricas para curvas TG simuladas bajo la hipótesis nula  $H_0$  :  $m_0 = 0.5$  y la alternativa  $H_1$ :  $m_1 = m_0(1 + \delta_H)$  ( $\delta_h = 0.005$ ), (b) estadística funcional  $H(t)$  realizaciones para cada uno de los 7 laboratorios simulados, (c)  $d_h$  distribución estad'istica estimada por el remuestreo bootstrap, y (d) realización Salvador Naya, Miguel Flores, Javier Tarrío, Rubén Fdez-Casal [V Xornada de Usuarios de R en Galicia](#page-0-0)

Nueva metodología para la detección de laboratorios atípicos Estudio de simulación

### Hipótesis de repetibilidad

 $H_0$ :  $v_0 = 5$  $H_1$  :  $v_1 = v_0(1 + \delta_K)$ , donde -0.005  $\leq \delta_k \leq 0.005$ 

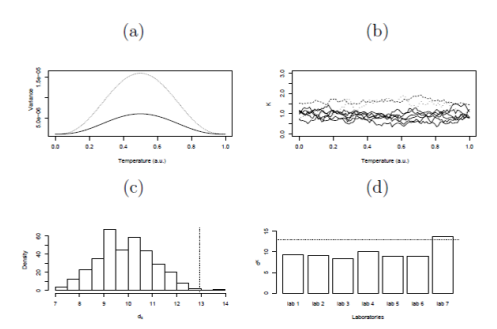

Medias teóricas para curvas TG simuladas bajo la hipótesis nula  $H_0$  :  $v_0 = 5$  y la alternativa,

 $H_1$ :  $v_1 = v_0(1 + \delta_K)$  ( $\delta_k = 2$ ), (b)  $H(t)$  realizaciones estadísticas funcionales para cada uno de los 7 laboratorios simulados, (c)  $d_K$  distribución estadística estimada por remuetreso bootstrap, y (d) realización del estadístico  $d_K$ 

<span id="page-24-0"></span>Introducción [Fase II](#page-28-0)

## Propuesta de gráficos de control para datos funcionales

Introducción [Fase II](#page-28-0)

## Propuesta de una metodología de gráficos de control basada en datos funcionales

$$
H_0: \mu = \mu_0 \quad \text{versus} \quad H_\alpha: \mu \neq \mu_0
$$

<span id="page-25-0"></span>
$$
UCL = \mu_w + L\sigma_w
$$

$$
CL = \mu_w
$$

$$
LCL = \mu_w - L\sigma_w
$$

Introducción [Fase I](#page-26-0) [Fase II](#page-28-0)

## Fase I: Estabilización (Proceso bajo control)

Sea  $X$  una variable aleatoria funcional que toma valores en un espacio funcional  $\mathcal{E} = L^2(\mathcal{T}),\, \mathcal{T} \subset \mathbf{R}.$ 

<span id="page-26-0"></span> $\{\mathcal{X}_1(t), \mathcal{X}_2(t), \ldots, \mathcal{X}_n(t)\}\$ 

$$
H_0: \quad \mathcal{X}_i(t) \stackrel{d}{=} \mathcal{X}_j(t), \forall i, j \in \{1, \ldots, n\}
$$
  
\n
$$
H_a: \quad \mathcal{X}_i(t) \neq \mathcal{X}_j(t), \forall i, j \in \{1, \ldots, n\}
$$
\n
$$
(2)
$$

$$
H_0: \quad \mathcal{X}_i(t) \stackrel{d}{=} \mathcal{X}_j(t) \quad \forall i, j \in \{1, \ldots, n\}
$$
\n
$$
H_a: \quad \left\{ \begin{array}{ll} \mathcal{X}_i(t) \stackrel{d}{=} \mathcal{X}_j(t) & \forall i, j \in \{1, \ldots, \tau\} \\ \mathcal{X}_i(t) \stackrel{d}{=} \mathcal{X}_j(t) & \forall i, j \in \{\tau + 1, \tau + 2, \ldots, n\} \end{array} \right.
$$
\n(3)

Introducción [Fase I](#page-26-0) [Fase II](#page-28-0)

En la Fase I, se considera la variable aleatoria funcional  $\mathcal{X}$ , de la cual se selecciona una muestra aleatoria  $\{X_1(t), X_2(t), \ldots, X_n(t)\}\)$ . A partir de esta, los pasos para la fase l son:

- $\textbf{1}\text{ }\text{Se}$  obtiene las profundidades del conjunto de datos:  $\textit{D}(\mathcal{X}_{i})_{i=1}^{n}$  y se realiza un gráfico en función de la profundidad y la temporalidad.
- $2$  Se elije LCI en función del nivel de significación del gráfico de control tal que, las falsas alarmas (ausencia de valores atípicos), es decir, el porcentaje de las observaciones correctas pero mal etiquetadas como valores atípicos son aproximadamente iguales a una proporción pequeña ( $\alpha = 1\%$ ). Se grafica el LCI. Se tiene lo siquientes prodecimientos para estimar el LCI.
- 3 Si se tienen algunas curvas tales que  $D(\mathcal{X}_i) \leq LCI$  para un LCI dado, entonces el proceso esta fuera de control.
- 4 Adicionalmente, se realiza un gráfico funcional con base a la envolvente funcional a partir del 99% de las curvas más profundas.

<span id="page-28-0"></span>Introducción [Fase I](#page-26-0) [Fase II](#page-28-0)

## Fase II: Monitorización

Sea  $X$  una variable aleatoria funcional que toma valores en un espacio funcional  $\mathcal{E} = L^2(\mathcal{T}),\, \mathcal{T} \subset \mathbf{R}.$  $\{\mathcal{X}_1(t), \mathcal{X}_2(t), \ldots, \mathcal{X}_n(t)\}\,$ ,  $\gamma \{\mathcal{X}_{n+1}(t), \mathcal{X}_{n+2}(t), \ldots, \mathcal{X}_m(t)\}\,$  $H_0$ :  $F = G$  $H_0$ :  $F \neq G$ 

Introducción [Fase II](#page-28-0)

- **1** A partir de la muestra de referencia  $\{\mathcal{X}_1(t), \mathcal{X}_2(t), \ldots, \mathcal{X}_n(t)\}\)$ , se obtienen las profundidades del conjunto de datos:  $D(\mathcal{X}_i)_{i=1}^n$  y con base a esta muestra se obtienen las profundidades de la muestra de monitorización  $\mathit{D}(\mathcal{X}_j)_{j=n+1}^m.$
- 2 Calcular los estadísticos Rank:  $r_G(\mathcal{X}_{n+1}), \ldots, r_G(\mathcal{X}_m)$  de la muestras de monitorización considerando como muestra de referencia  $\{\mathcal{X}_1(t), \mathcal{X}_2(t), \ldots, \mathcal{X}_n(t)\}.$

$$
r_G(\mathcal{X})=\frac{\#\{\mathcal{X}_i|D(\mathcal{X}_i)\leq D(\mathcal{X}),i=1,\ldots,n\}}{n}
$$

- **3** Gráficar los valores del estadístico rank y los límites inferior LCI =  $\alpha$  y central  $IC = 0.5.$
- 4 Monitorear el proceso, sí se tiene que al menos una curvas tal que  $D(\mathcal{X}_i) \leq LCI$ , entonces el proceso esta fuera de control.
- **5** Se realiza un gráfico funcional con base a la envolvente funcional a partir del 99% de las curvas m´as profundas de la muestra de referencia y se sobrepone las curvas de monitorización

Introducción [Fase II](#page-28-0)

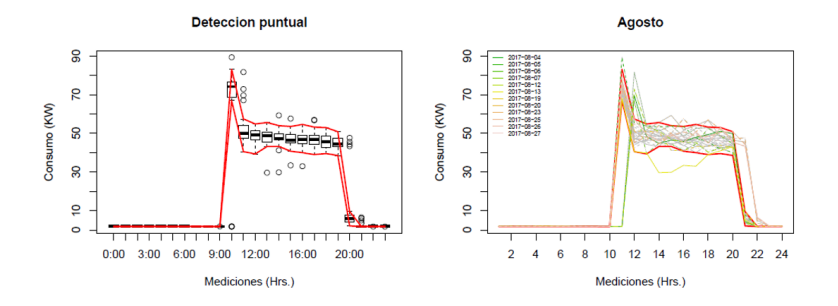

Detección de consumos energéticos en HVAC atípicos mediante la aplicación de boxplot a cada uno de los consumos horarios.

[Fase II](#page-28-0)

#### Fuera de control

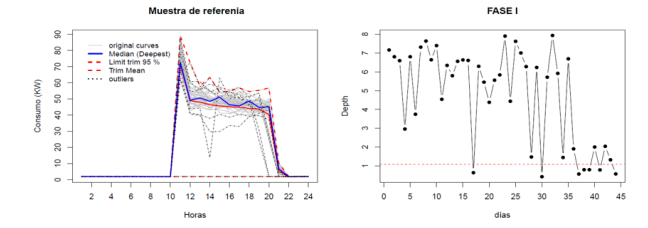

#### Estabilizado

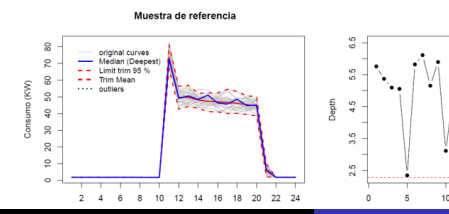

Salvador Naya, Miguel Flores, Javier Tarrío, Rubén Fdez-Casal [V Xornada de Usuarios de R en Galicia](#page-0-0)

**FASE I** 

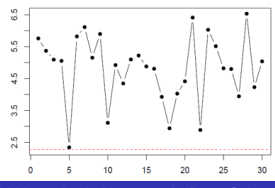

<span id="page-32-0"></span>Introducción [ILS](#page-39-0) [fda.qcr](#page-46-0)

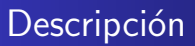

### Desarrollo de 3 nuevos paquetes en R para CEC

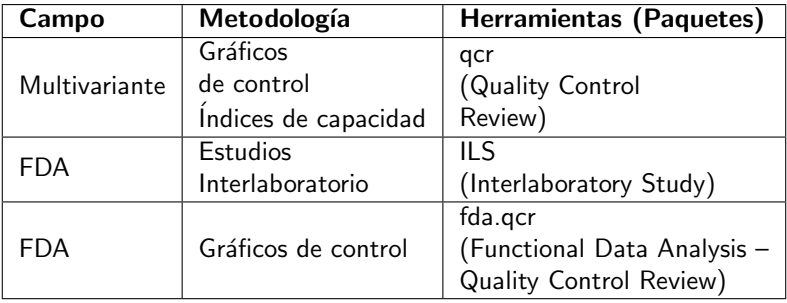

Introducción

[ILS](#page-39-0) [fda.qcr](#page-46-0)

**Bibliografía** 

## Retos actuales CEC

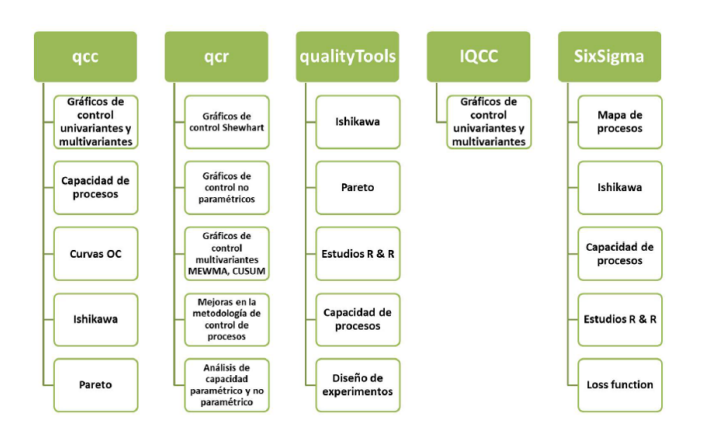

<span id="page-34-0"></span>[qcr](#page-34-0) [ILS](#page-39-0) [fda.qcr](#page-46-0)

# Quality Control Review (qcr)

Introducción [qcr](#page-34-0) **[ILS](#page-39-0)** [fda.qcr](#page-46-0)

## Resultados: Quality Control Review (qcr) - Enfoque No paramétrica

Gráficos de control de calidad

- Paramétricos (xbar, one, R, S, c, np, p, g, CUSUM, EWMA, MCUSUM, MEWMA , T2 )
- No paramétricos (r, Q, S) 0

Indices de Capacidad

- **P** Paramétricos (Cp, Cpk,Cpm, Cpmk)
	- Normal
	- Weibull, Exponencial, etc.
- No paramétricos (CNp, CNpk,CNpm, CNpmk)

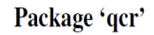

```
June 1, 2016
```
**Type Package Title Ouality Control Review** Version 1.0 Date 2016-06-01 Author Miguel Flores, Salvador Nava, Ruben Fernandez and Javier Tarrio Maintainer Miguel Flores <ma. flores@outlook.com> Depends R (>= 2.10), qcc, fda.usc, mvtnorm, qualityTools, MASS Description Allows to generate Shewhart-type charts and to obtain numerical results of interest to the quality control of a process (involving continuous, attribute or count data). This package provides basic functionality for univariable and multivariable quality control analysis, including: xbar, xbar-one, S, R, ewna, cusum, mewna, mcusum and T2 charts. Additionally have nonparametric control charts multivariate. Parametric and nonparametric Process Capability Indices. License  $GPL$  ( $>= 2$ ) LazyData yes RoxygenNote 5.0.1 **NeedsCompilation** no

Introducción [qcr](#page-34-0) [ILS](#page-39-0) [fda.qcr](#page-46-0)

### Gráficos de control de calidad no paramétricos

Procedimiento: Gráfico r 1. Seleccionar una muestra de tramaño m de Y  $\neg G$ . 2. Calcular las profundidades asociadas a cada punto del conjunto de datos  $D(y_1),...,D(y_m)$ . 3. Calcular los estadístico Rank:  $r_{G_m}(y_1), \ldots, r_{G_m}(y_m)$ . 4. Graficar los estadísticos Rank y los límites inferior  $(LCI = \alpha)$ y Central(LC = 0.5). 5. Monitorear el proceso. Si un estadístico Rank esta por debajo del LCI, se declara al proceso fuera de control

Paquete fda.usc: Funciones que proven las medidas de profundidades: mdepth.SD, mdepth.MhD, mdepth.RP,mdepth.LD, mdepth.TD

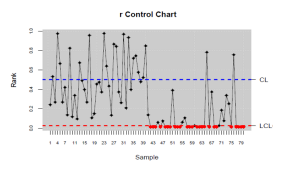

 $set.seed(356)$ ; mu  $\lt -c(0, 0)$  $Sigma < -$  matrix( $c(1, 0, 0, 1)$ , nrow = 2, ncol = 2)  $u < -c(2, 2)$  $S < -$  matrix(c(4, 0, 0, 4), nrow = 2, ncol = 2)  $G < -r$ mvnorm(540, mean = mu, sigma = Sigma)  $x < -r$ mvnorm(40, mean = u, sigma = S)  $x < -rbind(G[501:540, \frac{1}{1}, x)]$  $M < -G[1:500.1]$  $data.npqcd < -npqcd(x, M)$  $res.npqcs < -npqcs.r(data.npqcd, method =$  $"Liu"$ , alpha = 0.025) summary(res.npgcs) plot(res.npacs, title  $=$  "rControlChart")

- Liu R. (1995). Control Charts for Multivariate Processes. American Statistical Association. Vol90(432);1380-138.

- Febrero-Bande, M. and Oviedo, M. (2012), "Statistical computing in functional data analysis: the R package Salvador Nava, Miguel Flores, Javier Tarrío, Rubén Fdez-Casal Na [V Xornada de Usuarios de R en Galicia](#page-0-0)

Introducción [qcr](#page-34-0) **[ILS](#page-39-0)** [fda.qcr](#page-46-0)

## Indices de capacidad del proceso (paramétrico y no paramétrico

Generalización de los índices de capacidad para la distribución normal por Kerstin Vannman (1995).

$$
C_p(u, v) = \frac{d - u|\mu - m|}{3\sqrt{\sigma^2 + v(\mu - T)^2}}
$$

- **O** Generalización de los índices de capacidad para distribuciones arbitrarias por Pearn y Chen (1997) y Tong y Chen (1998).  $C_{N_p}(u, v) =$ d−u|M−m| 3  $\sqrt{\left(\frac{F_{99.865} - F_{0.135}}{6}\right)^2} + v(M-T)^2$
- **P** Prueba de hipótesis y gráficos de capacidad del proceso por Kerstin Vannman (2001).

 $H_0 : C_{pm} < k_0$  $H_1$  :  $C_{\text{pmm}} > k_0$ El proceso se considerará capaz si  $\hat{C}_{\rho m} > c_\alpha$ 

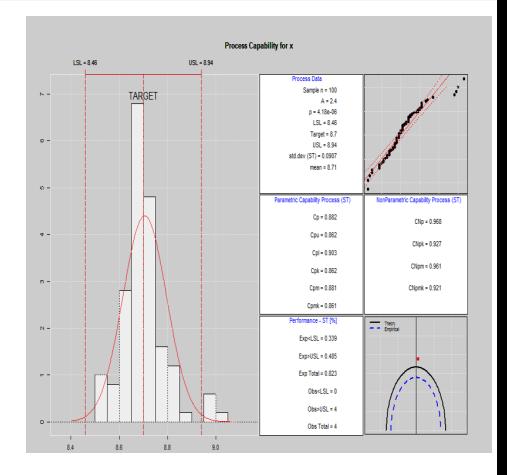

Introducción [qcr](#page-34-0) [ILS](#page-39-0) [fda.qcr](#page-46-0)

## Resultados: Quality Control Review (qcr) – Enfoque No paramétrica

### Contribuciones

- **·** Integración de los gráficos de control univariantes y multivariante más utilizados de carácter paramétrico en un sólo paquete.
- **· Implementación de funciones que facilitan las tareas de monitoreo** de un proceso.
- $\bullet$  Introducción por primera vez en R de las técnicas estadísticas (CEC) no paramétricas más contrastadas.

<span id="page-39-0"></span>Introducción [ILS](#page-39-0) [fda.qcr](#page-46-0)

# Interlaboratory Study (ILS) - FDA

Introducción [ILS](#page-39-0) [fda.qcr](#page-46-0)

## Resultados: Interlaboratory Study (ILS) - FDA

Estudios entre laboratorios: univariante

- An´alisis de la varianza -
- **P** Prueba de Tukey para comparar medias entre laboratorios
- **Pruebas de Grubbs y Cochram para detectar** outlier
- $\bullet$  Estadísticos h v k de Mandel

Estudios Interlaboratorio: Funcional

- . Análisis exploratorio
- $\bullet$  Estadísticos  $H(t) \vee K(t)$
- Gráficos de control funcional
- Estadísticos h y k de Mandel

#### Package 'ILS'

May 23, 2016

**Type Package Title Interlaboratory Study** Version 0.1.0 Date 2016-05-22 Depends R (>= 3.1.0), multcomp, depthTools, fda,usc, MASS Description It performs interlaboratory studies (ILS) to detect those laboratories that provide nonconsistent results when comparing to others. It permits to work simultaneously with various testing materials, from standard univariate, and functional data analysis (FDA) perspectives. The univariate approach based on ASTM E691-08 consist of estimating the Mandel's h and k statistics to identify those laboratories that provide more significant different results, testing also the presence of outliers by Cochran and Grubbs tests, Analysis of variance (ANOVA) techniques are provided (F and Tuckey tests) to test differences in means corresponding to different laboratories per each material. Taking into account the functional nature of data retrieved in analytical chemistry, applied physics and engineering (spectra, thermograms, etc.). ILS package provides a FDA approach for finding the Mandel's k and h statistics distribution by smoothing bootstrap resampling. License GPL  $(>= 2)$ LazyData yes Author Miguel Flores [aut, cre], Salvador Nava [ctb]. Javier Tarrio-Saavedra [ctb], Ruben Fernandez [ctb]. Rubi Arias [ctb] Maintainer Miguel Flores <na. flores@outlook.com> **Repository CRAN** RoxygenNote 5.0.1 NeedsCompilation no

[ILS](#page-39-0) [fda.qcr](#page-46-0)

> ă ğ Lab1 Lab2 Lab3 Lab4 LabS Lab6 Lab7 Lab8

> > Laboratory

### salidas del paquete ILS

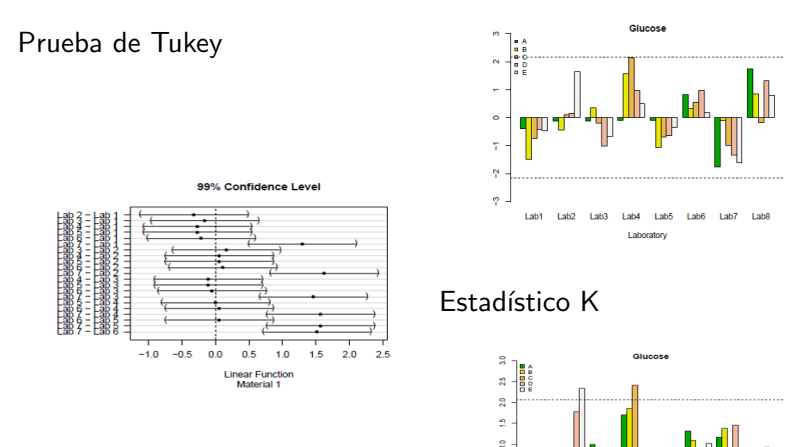

### Estadístico H

Salvador Naya, Miguel Flores, Javier Tarrío, Rubén Fdez-Casal No Xornada de Usuarios de R en Galicia test method. American Society for Testing and Materials. -West Conshohocken, PA, USA. Wilrich Peter-T.

[ILS](#page-39-0) [fda.qcr](#page-46-0)

### Salidas del ILS para FDA Estadística Descriptiva Funcional

 $\overline{5}$  $\overline{5}$ Lab<sub>1</sub> Lab<sub>2</sub> 80 liah 3  $Lab<sub>4</sub>$ Mass (%) Lab<sub>5</sub>  $\overline{2}$ Lab<sub>6</sub> Lab<sub>7</sub> 80 **S**  $\mathsf{Q}$ 200 400 600 800

#### TG curves obtained from calcium oxalate

Temperature (C)

[ILS](#page-39-0) [fda.qcr](#page-46-0)

#### **Functional Variance by Laboratory**

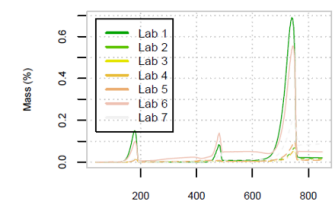

Temperature (C)

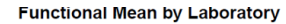

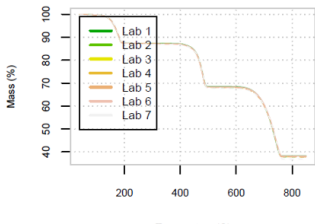

Temperature (C)

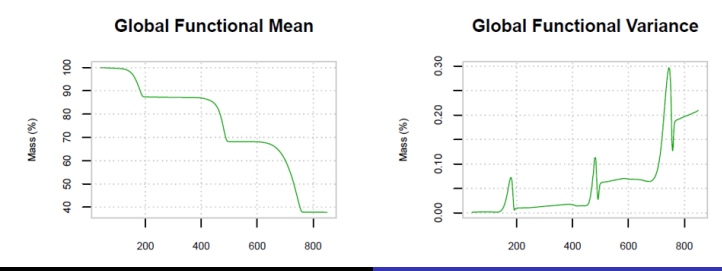

 $\frac{1}{2}$ 

 $\overline{20}$ 

 $\circ$ 

[ILS](#page-39-0) [fda.qcr](#page-46-0)

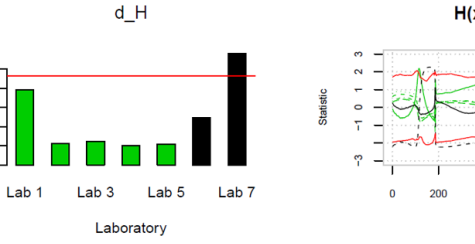

 $H(x)$  statistic

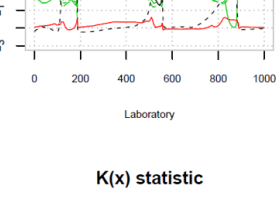

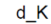

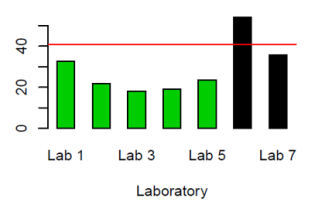

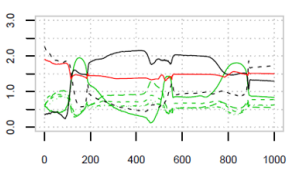

Laboratory

**Statistic** 

Introducción [ILS](#page-39-0) [fda.qcr](#page-46-0)

### Contribuciones

- **·** Introducción por primera vez en R de las técnicas estadísticas utilizadas para estudios interlaboratorio.
- $\bullet$  Desarrollo de nuevas metodologías para los estudios interlaboratorio.
- En las pruebas de laboratorio donde la respuesta es funcional, se impide las pérdidas típicas de información asociadas a las clásicas metodologías (ASTM E691).

<span id="page-46-0"></span>Introducción [ILS](#page-39-0) [fda.qcr](#page-46-0)

# Functional Data Analysis – Quality Control Review (fda.qcr)

Introducción [ILS](#page-39-0) [fda.qcr](#page-46-0)

### Contribuciones

- $\bullet$  Desarrollo de nuevas metodologías para el control estadístico de calidad.
- **· Implementación en R de gráficos de control para monitoreo de** procesos cuya variable de calidad es de carácter funcional.
- Aplicación de gráficos de control para datos funcionales para resolver problemas de eficiencia energética en viviendas.

**Bibliografía** 

## **Conclusiones**

### • Paquete ILS

- $\bullet$  Propuesta metodológica: Extensión de los estadístico  $h \vee k$ Mandel al caso FDA, detección de atípicos, norma, remuestreo bootstrap.
- **•** Permite simulaciones.
- <span id="page-48-0"></span>• Aplicación a datos reales: Incorporar toda la información de las curvas.
- Gráficos de Control (qcr y qcr.fda)
	- Propuesta metodológica: Gráficos de control para la Fase I y Fase II, detección de atípicos, remuetreo bootstrap, gráfico rank.
	- · Aplicación a datos reales: Implementación online, detección de las anomalías.

### Artículos básicos

#### Comenctive and Intelligent Laboratory Systems 176 (2018) 134-148

Contents lists gratiable at ScienceDirect

Chemometrics and Intelligent Laboratory Systems

lournal homepage: www.slawier.com/locats/chemometrics

#### Functional extensions of Mandel's h and k statistics for outlier detection in interlaboratory studies

Miguel Flores<sup>\*</sup>, Javier Tarrío-Saavedra<sup>h,\*</sup>, Rubén Fernández-Casal<sup>\*</sup>, Salvador Naya<sup>b</sup>

Through Enforcement Marketed Chiles, Armsdor - Lucius recentus recorse quea comor.<br>\* Orque MERSS, CITAL (TMATL Representativos de Mesmánicos, Estela Fedelonia: Sepritor, Determinal: de Coruña, Ferral, Spoin.<br>\* Giuse MARSS, CITAL ITMATE Avadente de Informática. Univer **ARSTRACT** 

A 9 9 1 6 1 8 1 9 8 9 0 **Propositio** 

transferreday state Punktional data a **Sourcesp**<br>Data depth

Pencilenal data analysis (PDA) alternatives, honel on the classical Marshel & and & statistics, are necessed to identify the laborateries that supply inconsistent results in interlaboratory studies (E.S). E.S is the procedure performed by a number of laboratories to test the precision of an analytical method, to measure the proficiency of laboratories in implementing an analytical modelane, to certify reference materials, and to evaluate a new experimental standard. The use of outlier tests, such as A and k Mandel statistics proposed by the ASTM 1993, is crucial to assess these aims, extrasting inter- and inten-laboratory data position and variability from a univariate point of view. Considering that copyrigental results obtained in analytical spience are often functional, the use of pena in your constanting that top transition results countries a maybe interest income in consist, an uncert run recomptes out prevent use son or important onto internation. Lee run approactes of a any c statistic are<br>presented and politivities obtained to deal with functional experimental data. Besh functional statistics are set mated for each laboratory, their functional critical limits are obtained by bootstrap resempling, and new FDA versions of A and A erastics are resonant. Book and systemic thermomenimetric data are utilized to asset the consists in a least grap and proteints now one symmetric interactional case of kninks in motion in<br>good performance of the proposed FDA A and R statistics and their advantages with respect to the universite enwood

#### 1. Introduction

Interlaboratory Studies (ILS) can be defined as the statistical quality cannal procedures implemented to evaluate the performance of an enable processives impressioned to consiste the permittence of enstandard measurement method, to measure the proficiency of laboratories that implement a specific analytical procedure, to certify reference cancelain, and to validate a new international standard [1-4]. In all cases, ILS statistical methods evaluate the precision and consistency of testing

ISO standard regulates the implementation of bias tests and also defines collaborative trials [6]. This work will focus on outlier test applications in those types of ILS studies. In fact, new functional extensions for outlier tosts are proposed and described. ses are proposed and unsertors.<br>Both in collaborative trials and bias tests, outlier detection procedures

<span id="page-49-0"></span>play a fundamental roll (7-9), where the aim is to detect the laboratories that provide results that are significantly different from the others and, thus, to discued the inconsistent data that they provide. Many outlier tests have been applied in it's studies. All of them are developed from a scalar

### Artículos básicos

#### Comenctive and Intelligent Laboratory Systems 176 (2018) 134-148

Contents lists gratiable at ScienceDirect

Chemometrics and Intelligent Laboratory Systems

lournal homepage: www.slawier.com/locats/chemometrics

#### Functional extensions of Mandel's h and k statistics for outlier detection in interlaboratory studies

Miguel Flores<sup>\*</sup>, Javier Tarrío-Saavedra<sup>h,\*</sup>, Rubén Fernández-Casal<sup>e</sup>, Salvador Naya<sup>b</sup>

Through Enforcement Marketed Chiles, Armsdor - Lucius recentus recorse quea comor.<br>\* Orque MERSS, CITAL (TMATL Representativos de Mesmánicos, Estela Fedelonia: Sepritor, Determinal: de Coruña, Ferral, Spoin.<br>\* Giuse MARSS, CITAL ITMATE Avadente de Informática. Univer ARSTRACT

A 9 9 1 6 1 8 1 9 8 9 0 **Powerful** transferreday state Punctanut data a<br>Oudier detection Dotte depth

Precised data analysis (PDA) alternatives, based on the classical Marshi & and & statistics, are necessed to identify the laborateries that supply inconsistent results in interlaboratory studies (E.S). E.S is the procedure perferred by a number of laboratories in test the precision of an analytical method, to measure the proficiency of laboratories in implementing an analytical modelane, to certify reference materials, and to evaluate a new capacimental standard. The use of outlier tests, such as A and k Mandel statistics proposed by the ASTM 1991, is crucial to assess these aims, extrasting inter- and inten-laboratory data position and variability from a univariate point of view. Considering that coperimental results obtained in analytical sciences are often functional, the use of pena in your constanting that top transition results countries a maybe interest income in consist, an uncert run recomptes out prevent the sos of important onto internation. The run approaches of it and a statistic ori<br>presented and point-wise obtained to doal with functional oxperimental data. Been functional statistics are set mated for each laboratory, their functional critical limits are obtained by bootstrap resempling, and new FDA versions of A and A erastics are resonant. Book and systemic thermomenimetric data are utilized to asset the consists in a least grap and proteints now one symmetric interactional case of kninks in motion in<br>good performance of the proposed FDA A and R statistics and their advantages with respect to the universite enwood

#### 1. Introduction

Interlatement Studies (ES) can be defined as the statistical quality central procedures implemented to evaluate the performance of an enable processes impresented to consiste use permissions or enstandard measurement method, to measure the proficiency of laboratories that implement a specific analytical procedure, to certify reference materials, and to validate a new intermetional standard [1-4]. In all cases, ILS statistical methods evaluate the precision and consistency of testing

ISO standard regulates the implementation of bias tests and also defines collaborative trials [6]. This work will focus on outlier test and ications in these types of ILS studies. In fact, new functional extensions for outlier tosts are proposed and described.

s are proposed and unsertoon.<br>Both in collaborative trials and bias tests, outlier detection procedures play a fundamental roll (7-9), where the aim is to detect the laboratories that provide results that are stantificantly different from the others and, show to discuss the terms days due that they consider Many and the asse, or testant our measurement tests may usely provide the process source.

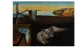

Journal of Statistical Software MMMMM YYYY, Volume VV, Issue II. http://www.jstatsoft.org

#### Statistical Quality Control with ger Package

**Miguel Flores** Bubén Fernández-Casal Escuela Politécnica Nacional - Universidade da Coruña Universidade da Coruña

> Javier Tarrío-Saavedra Universidade da Coruña

Mateo Larco Escuela Politécnica Nacional

Salvador Nava

#### Abstract

In this article the R package org for Statistical Quality Control (SQC) is introduced and described. The orr package includes a comprehensive set of univariate and multivariate SQC tools that completes and increases the SQC techniques available in R. It combines traditional and new flexible SQC procedures to deal with real quality control problems in industry and consulting. Apart from integrating different R packages devoted to SQC (apr. MSQC), on it provides now nonparametric tools highly useful when Gaussian assumption is not fulfilled. This package provides the most complete set of functions in R to compute attribute and variable control charts, from a parametric and nonparametric point of view. in a univariate or multivariate way. In order to be applied in real industry problems, or allows to estimate the natural control limits and monitor critical variables in a practical and more automatic way. The proposed package computes standard univariate control charts of individual measurements: x, S, R, p, np, c, n, EWMA and CUSUM. In addition, it includes functions to perform multivariate control charts such as Hotteling T2, MEWMA and MCUSUM. Moreover, new nonparametric alternatives based on data depth (Liu 1995) are implemented in this package: r, Q and S control charts. In this line, robust alternatives of canability indices are now available in R through orr library. The orr library also allows to estimate the most complete set of univariate and multivariate capability indices from

### Bibliografía propia

- **O** Naya, S., Tarrío-Saavedra, J., López-Beceiro, J., Francisco, M., Flores, M. & Artiaga, R. Statistical functional approach for interlaboratory studies with thermal data, Journal of Thermal Analysis and Calorimetry, 118 (2014), 2, 1229-1243.
- **O** Flores, M., Naya, S., Tarrío-Saavedra, J., & Fernández-Casal, R. (2017). Functional data analysis approach of Mandel's h and k statistics in Interlaboratory Studies. In Functional Statistics and Related Fields.123-130. Springer.
- **O** Flores, M., Tarrío-Saavedra, J., Fernández-Casal, R., & Naya, S. Functional extensions of Mandel's h and k statistics for outlier detection in Interlaboratory Studies. Chemometrics and Intelligent Laboratory System. 176, (2018), 134-148.
- **•** Flores, M., Fernández-Casal, R., Tarrío-Saavedra, J., & Nava, S. Stastistical Quality Control in R with gcr Package enviado a la revista científica Journal of Statistical Software. Segunda revisión
- **O** Flores, M., Tarrío-Saavedra, J., Fernández-Casal, R., & Naya, S. Developing Interlaboratory studies with R: ILS Package. Chemometrics and Intelligent Laboratory System.
- **O** Flores, M., Tarrío-Saavedra, J., Fernández-Casal, R., & Naya, S. Analysis Data Functional in Stastistical Quality Control with R: fda.qcr Package. En desarrollo.

## Bibliografía general

- ASTM E 691 (1999), Standard practice for conducting an interlaboratory study to determine the precision of a test method. American Society for Testing and Materials. West Conshohocken, PA, USA
- Cuevas A., Febrero-Bande, M. and Fraiman, R. (2006), "On the use of the bootstrap for estimating functions with functional data". Computational Statistics & Data Analysis 51, 2, 1063-1074.
- Cuevas A, Febrero M, Fraiman R. (2004), An anova test for functional data. Comput Stat Data Anal.47:111–22.
- Cuesta-Albertos JA, Febrero-Bande M. (2010), A simple multiway anova for functional data. Test.19:537–57.
- Febrero-Bande, M. and Oviedo, M. (2012), "Statistical computing in functional data analysis: the R package fda.usc". Journal of Statistical Software 51 (4), 1-28. 4
- **•** Febrero-Bande M, Galeano P, González-Manteiga W, (2008) "Outlier detection in functional data by depth measures, with application to identify abnormal NOx levels". Environmetrics. 19:331–45.
- Ferraty F. y Vieu P. (2006) Nonparametric Functional Data Analysis: Theory and Practice, New York: Springer.
- Hyndman, R. J. y Shang, H. L. (2010) Rainbow Plots, Bagplots, and Boxplots for Functional Data. Journal of Computational and Graphical Statistics. Vol. 19, 29-45.
- Kunsch, H. R. (1989) The Jackknife and the Bootstrap for General Stationary Observations. The Annals of Statistics. Vol. 17, 1217-1241.
- Naya, S., Tarrio-Saavedra. J., Lopez- Beceiro, J., Francisco Fernandez, M., Flores, M. and Artiaga, R. (2014), "Statistical functional approach for interlaboratory studies with thermal data". Journal of Thermal Analysis and Calorimetry, 118,1229-1243.

- Liu, R. and Singh, K. (1992) "Moving blocks bootstrap and jackknife capture weak dependence" Exploring the Limits of Bootstrap, R. LePage and L. Billard, Eds., 225-248, John Wiley and Sons.
- Liu, R. and Tang. J. (1996) "Control charts for dependent and independent measurements based on bootstrap methods" Journal of the American Statistical Association,91, 1694-1700.
- Liu R. (1995). "Control Charts for Multivariate Processes". American Statistical Association. Vol 90(432);1380-138. Ramsay, J. O. y Silverman, B. W. (2005) Functional Data Analysis (2nd ed.). Springer.
- Liu, R. and Tang. J. (1997) "Control charts for dependent and multivariate measurements" The Frontiers of Statistical Quality Control , ed. P. Wilrich and H. Lenz, Springer-Verlag,5, 102-114.
- Lopez-Pintado, S. and Romo, J. (2009), "On the concept of depth for functional data", Journal of the American Statistical Association, 104, 486-503.
- Politis, D. N. y Romano, J. R. (1994) The Stationary Bootstrap. Journal of American Statistical Association. Vol. 89, 1303-1313.
- Sun, Y. y Genton M. G. (2011) Functional Boxplots. Journal of Computational and Graphical Statistic. Vol. 20, 316-334.
- Walter, S. (2011), Defining Quantiles for Functional Data: with an Application to the Reversal of Stock Price Decreases, Department of Math. and Stat. The Uni. of Melbourne.
- <span id="page-53-0"></span>Wilrich Peter-T. (2013), Critical values of mandel's h and k, the grubbs and the cochram test statistic. Asta-Advances in Statistical Analysis, 97(1):1-10.